## **CMakeLists.txt**

## **source**

```
add_subdirectory(src)
add subdirectory(lib)
zephyr include directories(include)
```
## **library**

## **add common code as part of zephyr library**

```
zephyr_library()
```

```
add subdirectory(src dir for common parts)
add subdirectory ifdef(CONFIG LIB FEAT1 src_dir_for_feat1)
add subdirectory ifdef(CONFIG LIB FEAT2 src dir for feat2)
```

```
zephyr library sources ifdef(CONFIG LIB FEAT1 feat1.c)
zephyr library sources ifdef(CONFIG LIB FEAT2 feat2.c)
```

```
zephyr library link libraries ifdef(CONFIG LIB SOME OTHER LIB otherlib)
```
From: <https://niziak.spox.org/wiki/> - **niziak.spox.org**

Permanent link: **<https://niziak.spox.org/wiki/sw:zephyr:cmake>**

Last update: **2021/05/12 07:06**

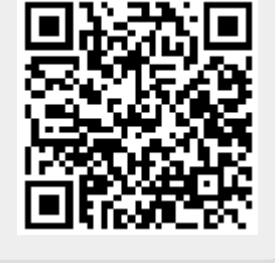